# Introducción al software libre

#### Rodolfo Arce

**@rodolfoarces rodolfoarce.com**

# Agenda

- Dónde está el Software Libre que no lo veo?
- Por qué es tan cool?
- Las 4 libertades (si, son 4 nomas y quilombo arman)
- Algunos pensamientos filosóficos en el día a día de un desarrollador.

#### Autobombo

© Marcelo Elizeche, circa 2015

- FLISoL 2006
- "El predicador" C. Zayas
- RHCSA, RHCE
- SysAdmin (Jedi)
- Preventa (Sith)
- Otros: Cosolpy, FLISOL internacional, CoopSoLPy

#### Você vai ver a luz, meu irmão

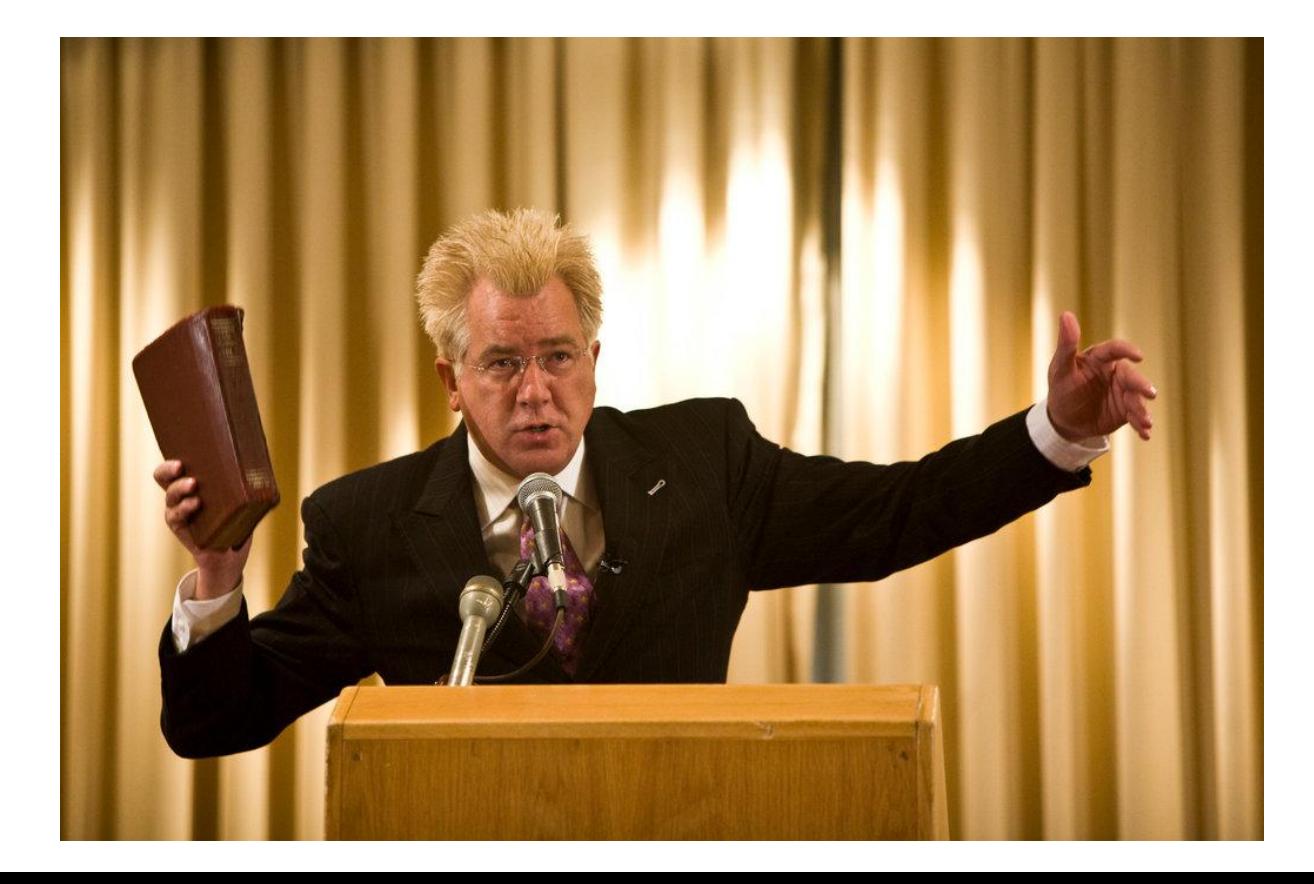

# Dónde está el software libre?

- Relojes
- Smartphones
- Notebooks
- **•** Servidores
- Switches, Firewalls
- Internet
- De forma directa o indirecta.. **En casi todo**

# Por qué es tan cool?

● Conocimiento

Lo que se publica es la receta, no solo el producto

- Colaborativo Se manifiesta con el propósito de colaborar
- Compartido Es de todos y de nadie

#### Las 4 libertades

- **0. Usar para cualquier propósito** No hay versión hogar, empresa, académico.
- **1. El código fuente debe estar disponible** Se puede leer cómo está hecho
- **2. Se puede copiar y distribuir** Envíale una copia a tu papá, mamá, tío, hermano, perrito, jefe, novia/o.
- **3. Se puede modificar y redistribuir** Enchular (tunear), cambiar, cortar, pegar, y volver a enviar a tu..

# Responde sin pegarte un tiro:

- En la empresa médica en la que trabajo, en un equipo de trabajo, hicimos un software que cura el cáncer. De quién es el software?
- De quién es el libro electrónico que compré de Amazon para mi Kindle?
- Qué dice la legislación paraguaya sobre los derechos de autor de un software?

# Muchas gracias

**@rodolfoarces rodolfoarce.com**